# МІНІСТЕРСТВО ОСВІТИ І НАУКИ УКРАЇНИ ПОЛІСЬКИЙ НАЦІОНАЛЬНИЙ УНІВЕРСТИТ

Факультет обліку та фінансів Кафедра комп'ютерних технологій і моделювання систем

> Кваліфікаційна робота на правах рукопису

Городецької Вікторії Валеріївни

УДК 004.9:638.1

# **КВАЛІФІКАЦІЙНА РОБОТА**

# **Web-орієнтована підсистема інтернет-магазину**

122 «Комп'ютерні науки»

Подається на здобуття освітнього ступеня бакалавр

Кваліфікаційна робота містить результати власних досліджень. Використання ідей, результатів і текстів інших авторів мають посилання на відповідне джерело

\_\_\_\_\_\_\_\_\_\_\_\_\_\_\_\_\_\_\_\_\_\_\_\_\_\_\_\_\_\_\_\_ (підпис, ініціали та прізвище здобувача вищої освіти)

Керівник роботи

Маєвський О. В. к.т.н., доцент

## **Висновок кафедри\_\_\_\_\_\_\_\_\_\_\_\_\_\_\_\_\_\_\_\_\_\_\_\_\_\_\_\_\_\_\_\_\_\_\_\_\_\_\_\_\_\_\_\_\_\_\_\_\_\_**

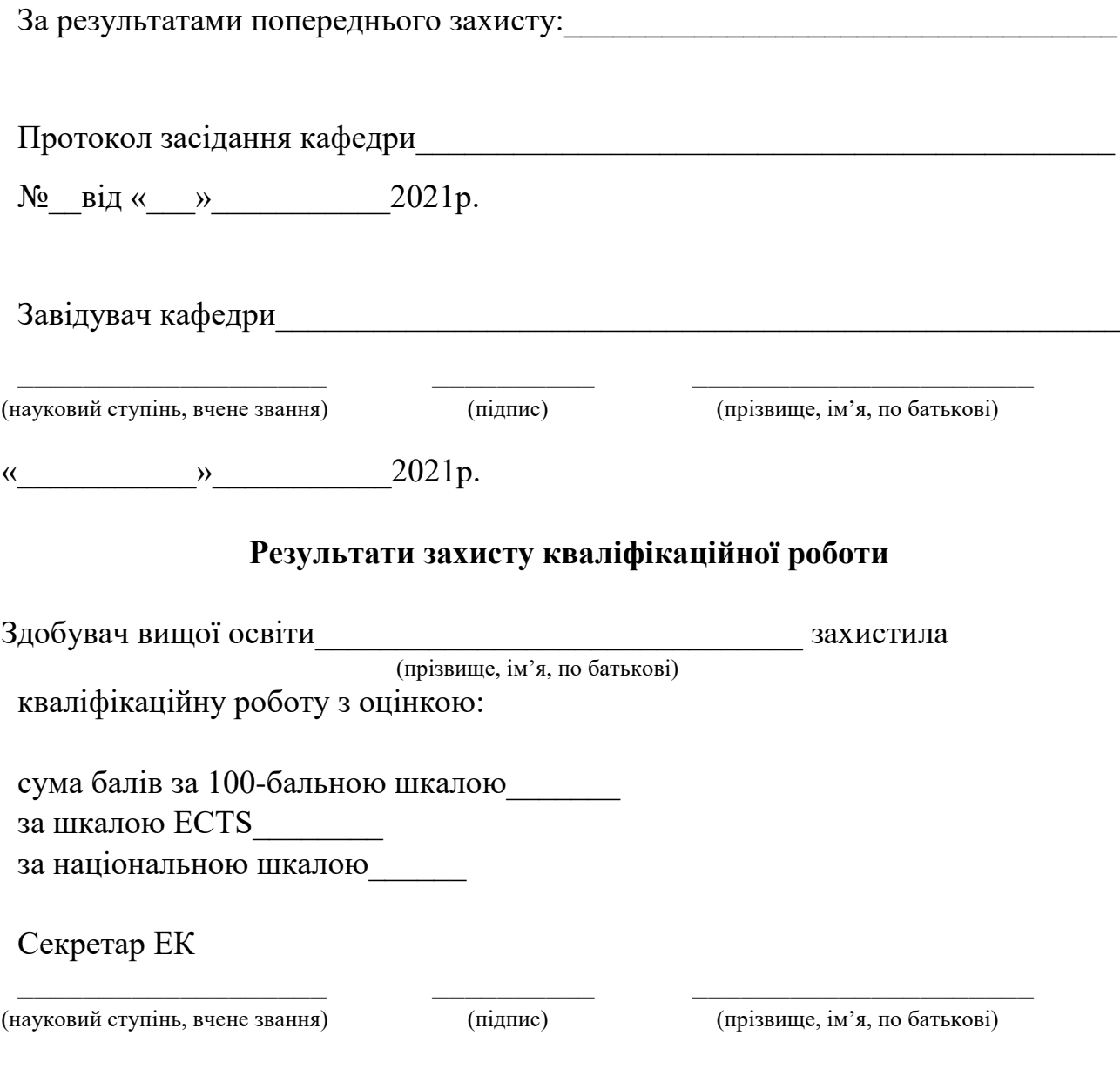

#### **Анотація**

Городецька В.В. Web-орієнтована підсистема інтернет-магазину - Кваліфікаційна робота на правах рукопису.

Кваліфікаційна робота на здобуття освітнього ступеня бакалавр за спеціальністю 122 – комп'ютерні науки. – Поліський національний університет, Житомир, 2021. В даній кваліфікаційній роботі було розглянуто створення Web-орієнтованої підсистеми інтернет-магазину. Метою роботи є підвищення обслуговування покупців тих чи інших авто. Введення достовірної інформації для користувачів. Вважаю, що дана тема є доволі актуальною тому що з кожним роком попит на авто лише зростає і різних автосалонів стає все більше.

Кваліфікаційна робота: 24 с., 12 рис., 4 джерел.

Ключові слова: ІНТЕРНЕТ-МАГАЗИН, REACT, JAVASCRIPT АВТОМОБІЛЬ, TypeScript, Ant Desing.

#### **SUMMARY**

Current Bachelor's diploma work consists of web application and explanatory note, Explanatory note to this work has 37 pages, 14 pictures and 1 table. The aim of current work is to develop an application for calculating a quality for metal products, based on three categories – safe, door, bench.

Key words: Internet Shop, React, JavaScript, TypeScript, Ant Desing.

<span id="page-3-0"></span>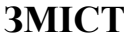

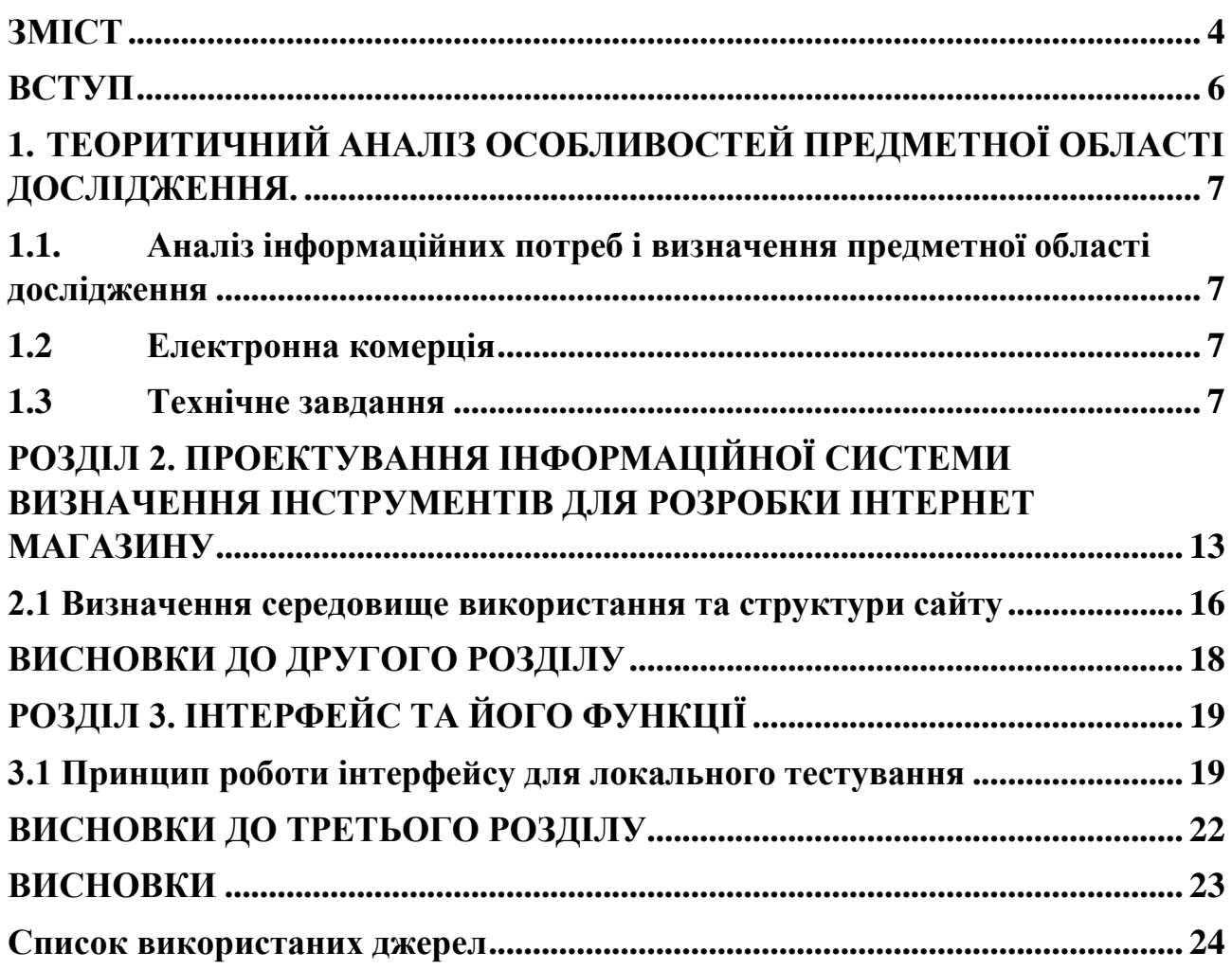

### **ПЕРЕЛІК УМОВНИХ ПОЗНАЧЕНЬ**

React – Framework JavaScript – мова програмування Visual Studio Code – текстовий редактор HTML 5 – гіпертекстова мова розмітки CSS3 – мова стилю сторінок Git – система керування версіями коду TypeScript – мова програмування Ant Design – бібліотека компонентів Lodash – бібліотека різних корисних хелперів Webpack – пакувальник аплікації

#### **ВСТУП**

<span id="page-5-0"></span>Метою роботи є створення зручного інтернет-магазину з підтримкою адаптивного дизайну, для зручності клієнтів при виборі автомобілю. На сьогоднішній день ця тема є досить актуальною, так як світ рухається вперед і людина обирає комфорт.

Сайт продажу автомобілів – один із найперспективніших напрямків на сьогодні для відкриття бізнесу. На них попит буде практично завжди. Адже за допомогою інтернету із мінімальною витратою часу можна віднайти, оцінити та придбати найновіше, найякісніше авто.

**Метою кваліфікаційної роботи** є проектування та розробка веб-сайту для продажу автомобілів.

**Об'єктом дослідження** є процес вибору найкращого автомобілю.

**Предметом дослідження** є використання фреймворку React для створення веб-сайту з можливістю вибору автомобілю.

Городецька В. В. «Альтернатива магазинам роздрібної торгівлі в період пандемії». Збірник тез конференції «Фінансове забезпечення економіки» 1 червня 2021 року. Житомир: Поліський національний університет.

Городецька В. В. «Web-орієнтована підсистема інтернет-магазину». Збірник тез конференції «Інформаційні системи та комп'ютерно інтегровані технології: ідеї, проблеми, рішення – 2021» 3 – 4 червня 2021 року. Житомир: Поліський національний університет.

В роботі було використано методи шаблони проектування, методи об'єктно-орієнтованого програмування.

# <span id="page-6-0"></span>**1. ТЕОРИТИЧНИЙ АНАЛІЗ ОСОБЛИВОСТЕЙ ПРЕДМЕТНОЇ ОБЛАСТІ ДОСЛІДЖЕННЯ.**

# <span id="page-6-1"></span>**1.1. Аналіз інформаційних потреб і визначення предметної області дослідження**

В наші дні спосіб життя людей змінився. Люди відчувають себе некомфортно, так, електронні покупки є порятунком із цієї ситуації це багато економить часу. Інтернет-магазини - це процес, за допомогою якого споживачі безпосередньо купують товари, послуги та ін. Покупці можуть відвідувати мережу магазину з комфортом із їх житлових будинків, сидячи в комп'ютерах, а також з телефонів.

Для покупця це зручно тому що:

- Немає ніяких національних і міжнародних бар'єрів;
- При здійсненні покупок в Інтернеті споживачі будуть займати вимогливу позицію, а постачальники не будуть займати керівну позицію;
- Можливості працевлаштування в онлайн-магазин величезні.

Для здійснення покупки онлайн-клієнт повинен мати доступ в Інтернет і діючий спосіб оплати для завершення транзакції. Приклад зображено на рис.1

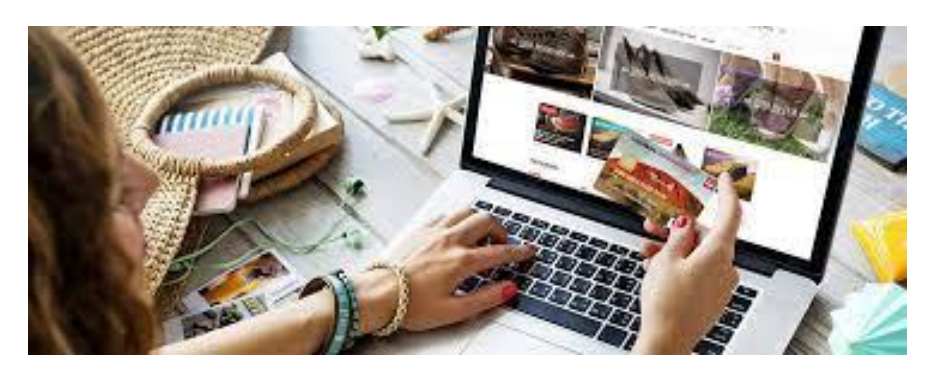

Рисунок 1

#### **1.2. ЕЛЕКТРОННА КОМЕРЦІЯ**

Динамічність електронного ринку призводить до модифікації методів керування підприємствами. Наслідком такої модифікації є реорганізація та адаптація компанії до особливостей умов роботи на електронному ринку. Модифікація методів керування відбувається поступово. Актуальними є наступні три етапи:

- Перший етап - Інтернет - це додатковий маркетинговий інструмент. Створюються Web-сайт і база даних клієнтів. Поліпшується лише маркетинговий потенціал компанії [1].

- Другий етап - Інтернет - це інструмент бізнесу, який здійснює зв'язок постачальника, компанії та споживача. Споживач може управляти складом постачальника і формувати замовлення виробництву [1].

- Третій етап (найважливіший) - непрофільні функції компанії передаються спеціалізованим фірмам (на аутсорсинг) через Інтернет [1].

#### **1.3. Порівняння електронного бізнесу з традиційним**.

Як відомо, складові фактори традиційного бізнесу полягають в:

-товар;

-суб'єкт операції;

-процес взаємодії між товаром та суб'єктом операції.

У традиційних видах бізнесу вказані фактори присутні в фізичному стані. Тобто товари та послуги є реально існуючими. Продавці - це магазини або фізична особа, які розташовані у певному місці. Розрахунок відбувається грошима або кредитними картками. Тобто типовий бізнес відбувається вручну.

На відміну від традиційного бізнесу, в електронному бізнесі всі заявлені фактори є «електронними». Доставка товарів, розрахунки та споживання відбувається через комп'ютерні мережі. Контакти між продавцями та покупцями відбуваються у віртуальній мережі, прямих контактів між ними не відбувається. Усі розрахунки та доставка відбуваються за допомогою комп'ютерної онлайнової мережі [1].

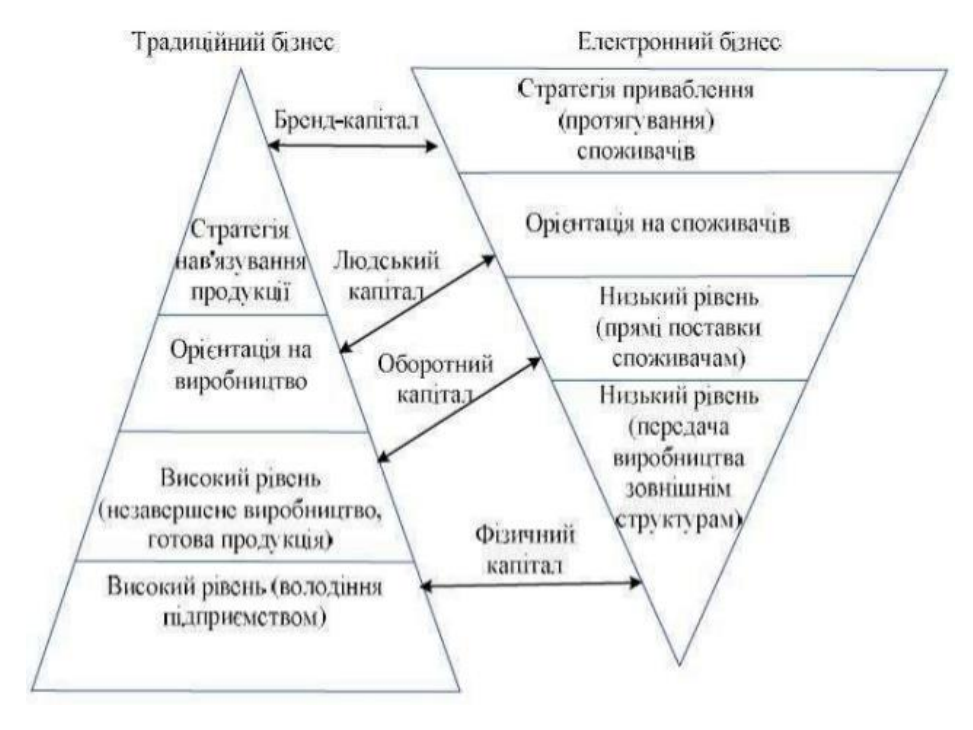

Рисунок 2

Порівняння моделей традиційного та електронного бізнесу [1].

Схема роботи інтернет-магазину досить проста. Покупець заходить на сайт магазину, знаходить потрібний йому товар і оформляє замовлення; Після підтвердження замовлення менеджер відправляє його в службу доставки. Клієнт отримує товар і віддає за нього гроші.

### **Призначення та область застосування**

Створення інтернет-магазину автомобілів для бізнесу це насамперед:

- Взаємодія користувача Інтернету із вашим товаром;
- Потенціал зростання продажів;
- Поліпшення репутації вашого магазину.

А завдяки створенню такого магазину користувач економить час та зручність прийняття рішень покупки даного товару.

# **1.3 Технічне завдання**

## **1. Загальні положення**

## **1.1 Найменування інтернет-магазину**

Повне найменування інтернет-магазину: "Web-орієнтована підсистема інтернет-магазину".

### **1.2 Призначення розробки та область застосування**

Сайт магазину розроблено з метою надання можливості знайти якісний, новий автомобіль. Сайтом можуть користуватися всі бажаючі користувачі Інтернету та порівнювати якість товару із іншими.

## **1.3 Мета**

Інтернет-магазин дозволяє обирати якісну комплектацію автомобілю.

### **1.4 Найменування розробника та замовника**

Розробник проекту – студентка групи КН-17-1 Городецька В.В. (надалі "Розробник").

Замовник програмного продукту – кафедра комп'ютерних технологій і моделювання систем Поліського національного університету в межах виконання випускної дипломної роботи.

#### **2. Підстава для розробки**

#### **2.1 Документ, яким забезпечується розробка.**

Робота ведеться на підставі навчального плану спеціальності 122 – "Комп'ютерні науки", заяви Розробника про закріплення теми дипломних робіт за студентами.

## **3. Вимоги до структури і функціонування системи**

#### **3.1 Вимоги до функціональних характеристик**

#### **3.1.1 Загальні вимоги**

Інтернет-магазин має забезпечувати:

- Адаптивність для використання на будь-якому пристрої;
- Має працювати з різними операційними системи;
- Адаптивність до стилів різних операційних систем;

#### **4. Вимоги до програмної документації**

Документація повинна включати наступні відомості: "Пояснення користувачу щодо використання веб-сайту", "Пояснення моделі обробки даних користувача".

### **ВИСНОВКИ ДО ПЕРШОГО РОЗДІЛУ**

Проведено аналіз предметної області дослідження, в результаті якого визначено основні критерії функціонування програми.

Досліджено суть інтернет-магазину, було порівняно онлайн-магазин із традиційним.

Проаналізувавши особливості предметної області, та оцінивши технічні характеристики було сформульовано вимоги до програмного забезпечення у вигляді технічного завдання.

# <span id="page-12-0"></span>**РОЗДІЛ 2. ПРОЕКТУВАННЯ ІНФОРМАЦІЙНОЇ СИСТЕМИ ВИЗНАЧЕННЯ ІНСТРУМЕНТІВ ДЛЯ РОЗРОБКИ ІНТЕРНЕТ МАГАЗИНУ**

# **2.1 Теоретична розробка сайту, структурної та функціональної схем, програмних інтерфейсів та моделей.**

Для створення інтернет магазину необхідно перш за все обрати структуру технологій для виконання сайту. Для створення веб-сайту використано мову програмування «JavaScript», як одну з найбільш популярних мов сьогодення.

**JavaScript –** мова програмування, яка дозволяє зробити Web-сторінку динамічною.

Сьогодні JavaScript може виконуватися не лише у браузері, але і на сервері або на будь-якому іншому пристрої, що має спеціальну програму, що називається "движком" JavaScript [2].

У браузері є власний движок, який іноді називається «віртуальна машина JavaScript» [1].

Різним движкам відповідають свої «кодові імена». Такі як:

V8 - в Chrome і Opera.

SpiderMonkey - в Firefox [2].

Що може JavaScript в браузері:

Додавати новий HTML-код на сторінку, змінювати наявний вміст, модифікувати стилі.

Реагувати на дії користувача, хлопки миші, переміщувати вказівника, натискати клавіші.

Відправляти мережеві запрошення на віддалений сервер, скачувати та завантажувати файли (технології AJAX та COMET).

Отримувати та встановлювати куки, задавати питання відвідувачам, показувати повідомлення.

Запам'товувати дані на стороні клієнта («локальне сховище»).

JavaScript - це унікальна браузерна технологія, що поєднує в собі всі ці три такі речі:

- Повна інтеграція з HTML /  $CSS;$
- Прості речі робляться просто;
- Підтримує всі основні браузери та включені за умовою [1]

Також буде використано таку мову програмування, як **TypeScript,** що компілюється в JavaScript.

#### Компіляція в JavaScript

Код на TS пишуть в файлах **.ts** (або .tsx для JSX), які не можуть виконуватися в браузері, а потребують компіляції в JS. Зробити це можна різними шляхами:

- З терміналу, використовуючи утиліту tsc
- З Visual Studio або інших IDE, що мають таку функцію
- Використовуючи, збиральники проектів (такі як Grunt та Gulp)

Ми будемо використовувати найпростіший, перший спосіб. Наступна команда компілює файл main.ts в main.js, при чому, якщо останній вже існував, то він буде перезаписаний [4]. На Рисунку 3 - показано команду, що компілює файл

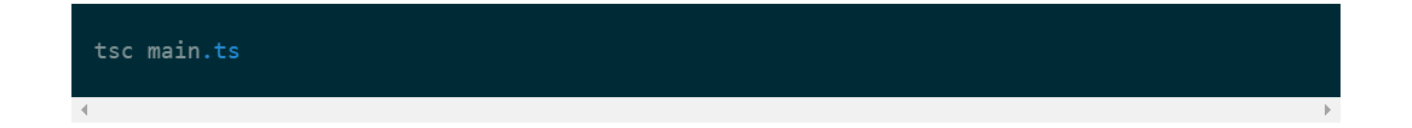

На Рисунку 3 – команда, що компілює файл

Для розробки даного веб-сайту буде використано фреймворк **«React»** адже:

**React** надає вам мовні шаблони та деякі функції зворотного виклику для отримання HTML. Результат роботи React - це HTML. Ваші зв'язки HTML / JavaScript, називаються компонентами, займаються тим, що зберігають своє внутрішнє стан у пам'яті (наприклад: вибрана яка-небудь закладка), але в кінці стає просто HTML [3]

Для локального зберігання компонентів, який встановлюється разом з базовою бібліотекою (React), не відповідає тому, що таке зберігання ізольовано. До прикладу, якщо ви хочете, щоб різні незалежні компоненти реагували на якнебудь подію, вам буде передано або передано локальний стан у вигляді пропсових дочірніх компонентів, або підписано його вгору до найближчого батьківського компонента. У обох випадках робити це не зручно. Код стає більш грубим, важкочитаючим, а компоненти залежать від їх вкладеності. **Redux**  знімає цю проблему так, як все доступніше для всіх компонентів без особливих труднощів.

**Reducer:** функція (або кілька функцій), яка отримує дію і відповідно до цієї ситуації змінює стан зберігання.

Спільну схему взаємодії елементів архітектури Redux можна висловити наступним чином:

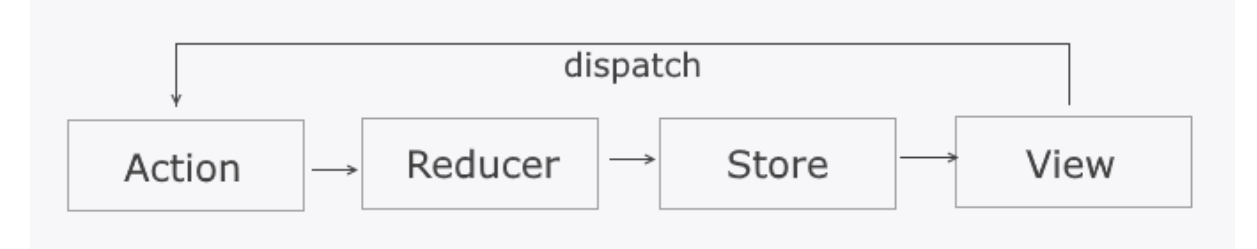

Рисунок 3 – Схема взаємодії архітектури Redux

За допомогою View (для того, щоб отримати компоненти React) ми розподіляємо дію, ця дія отримує функцію редуктора, що відповідає фактичному оновленню стану зберігання. Темні компоненти React застосовують оновлений стан зберігання.

**Lodach** - це бібліотека, з набором полезних функцій, для роботи з данними, для конвертування їх з одного формату в іншій, фільтрації, маппінга та інших речовин.

Для створення візуальної частини сайту буде використано:

- HTML мова гіпертекстової розмітки;
- CSS мова для створення стилів.

<span id="page-15-0"></span>Для зручності та зберігання - код буде відправлений на Git. Принцип роботи сайту зображений на **Рис 4**.

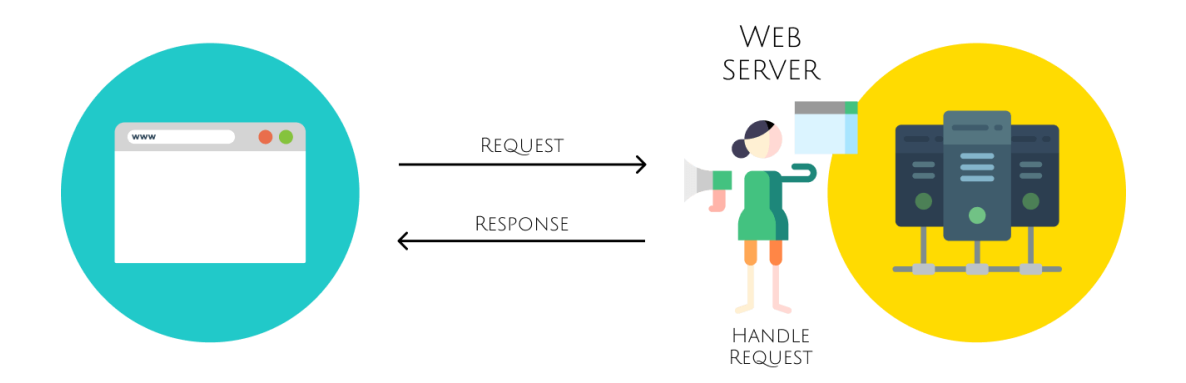

Рисунок 4 – принцип роботи сайту

## **Визначення середовище використання та структури сайту**

Мета системи – давати користувачу максимально зручний інтерфейс. Для цього ми використаємо таку бібліотеку як React UI, яка специфікована Ant Design.

### **Особливості Ant Design:**

- Користувацький інтерфейс корпоративного класу, розроблений для вебдодатків.
- Набір якісних компонентів React з коробки.
- Написано на TypeScript із запропонованими статичними типами.
- Повний пакет дизайнерських ресурсів та засобів розробки.
- Підтримка інтернаціоналізації для десятків мов.

## **Підтримка середовищ та сучасних браузерів таких як:**

IE11, Edge; Fire Fox; Хром, Сафарі, Опера, Електрон.

### **Встановлення**

Використання npm або пряжі як показано на Рисунку 5

\$ npm install antd

\$ yarn add antd

## Рисунок 5 – Підключення Ant Design

## **2.3 Редактор кода**

 Більшу частину свого робочого часу програмісти проводять в редакторах коду.

 Є два основних типи редакторів: IDE і «легкі» редактори. Багато використовуються за одним інструментом кожного типу.

 **IDE -** інтегроване середовище розробки, «інтегрована середа розробки») називають потужні редактори з багатьма функціями, які працюють у рамках цілого проекту. Як видно з назви, це не просто редактор, а щось більше [2].

Для нашого проекту ми обраємо саме Visual Studio Code.

 **Visual Studio Code –** це безкоштовний редактор коду від Microsoft. При запуску редактора в перший раз відкривається початкова сторінка, на якій описані всі можливості редактора. Всі посилання інтерактивні відкривають потрібну частину інтерфейсу або сторінку в браузері. На рисунку 6 – початкова сторінка VS.

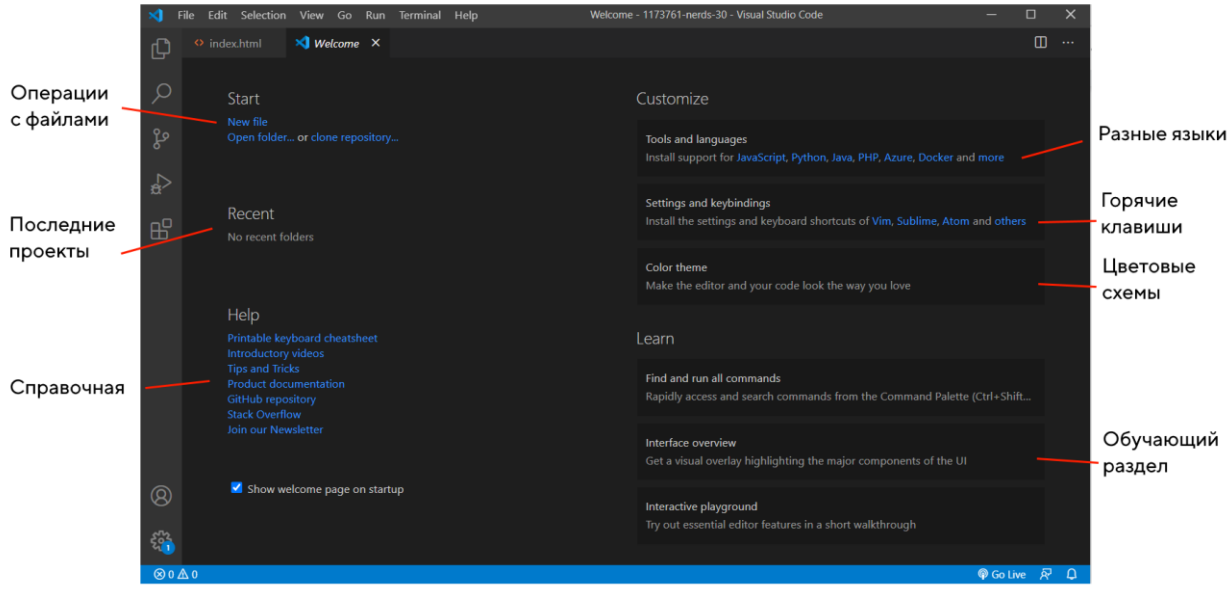

Рисунок 6 – Початкова сторінка коду

Редактор підтримує безліч мов програмування та легко налаштовується під користувача. Можливо встановити різні поєднання клавіш та кольорові схеми.

# **ВИСНОВКИ ДО ДРУГОГО РОЗДІЛУ**

<span id="page-17-0"></span>У другому розділі було сформовано та розглянуто інструментарій для написання сайту. Продемонстровано основну мову програмування та фреймворки.

## <span id="page-18-0"></span>**РОЗДІЛ 3. ІНТЕРФЕЙС ТА ЙОГО ФУНКЦІЇ**

### <span id="page-18-1"></span>**3.1 Принцип роботи інтерфейсу для локального тестування**

 Користувач Інтернету при переході на головну сторінку магазину потрапляє на каталог автомобілів. На Рисунку 7 – головна сторінка інтернет-магазину.

CHOOSE YOUR NEW CAR

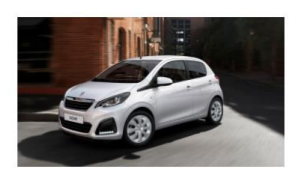

Peugeot 108 104.990 kr.

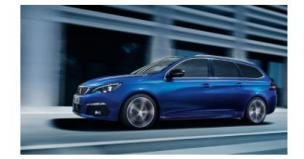

Peugeot 308 SW 214.990 kr.

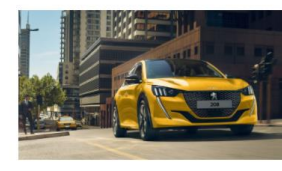

Peugeot 208 179.990 kr.

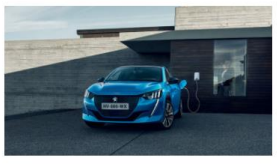

Peugeot e-208 239,990 kr.

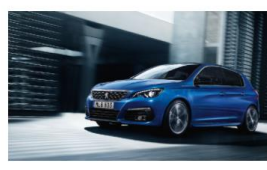

Peugeot 308 199.990 kr.

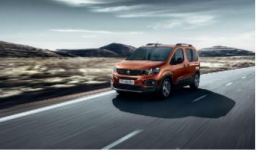

**Peugeot Rifter** 263.990 kr.

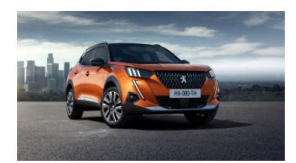

Peugeot 2008 209.990 kr.

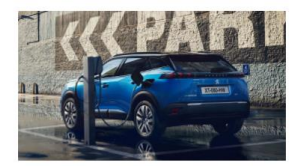

Peugeot e-2008 269.990 kr.

Рисунок 7 – Головна сторінка інтернет-магазину

 Далі при натисканні на модель машини, яка покупцю більше сподобалась він потрапляє на вибір комплектації як на рисунку 8.

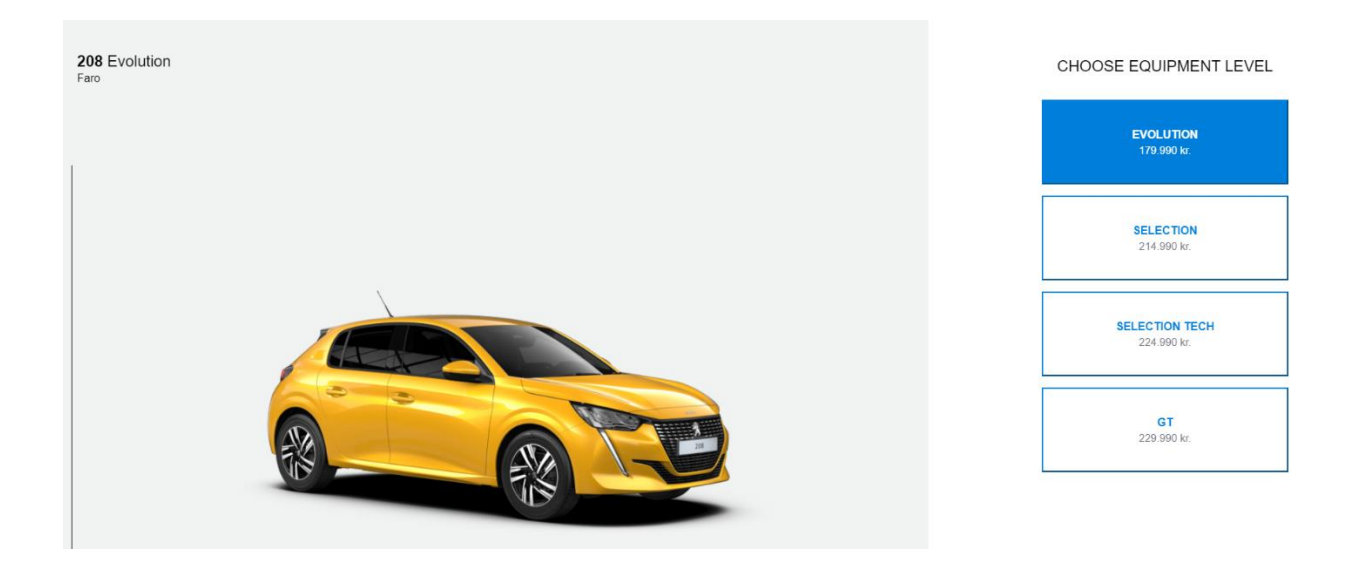

Рисунок 8 – Вибір комплектації

 При виборі іншої моделі машини змінюється комплектація та ціна, як показано на рисунку 9.

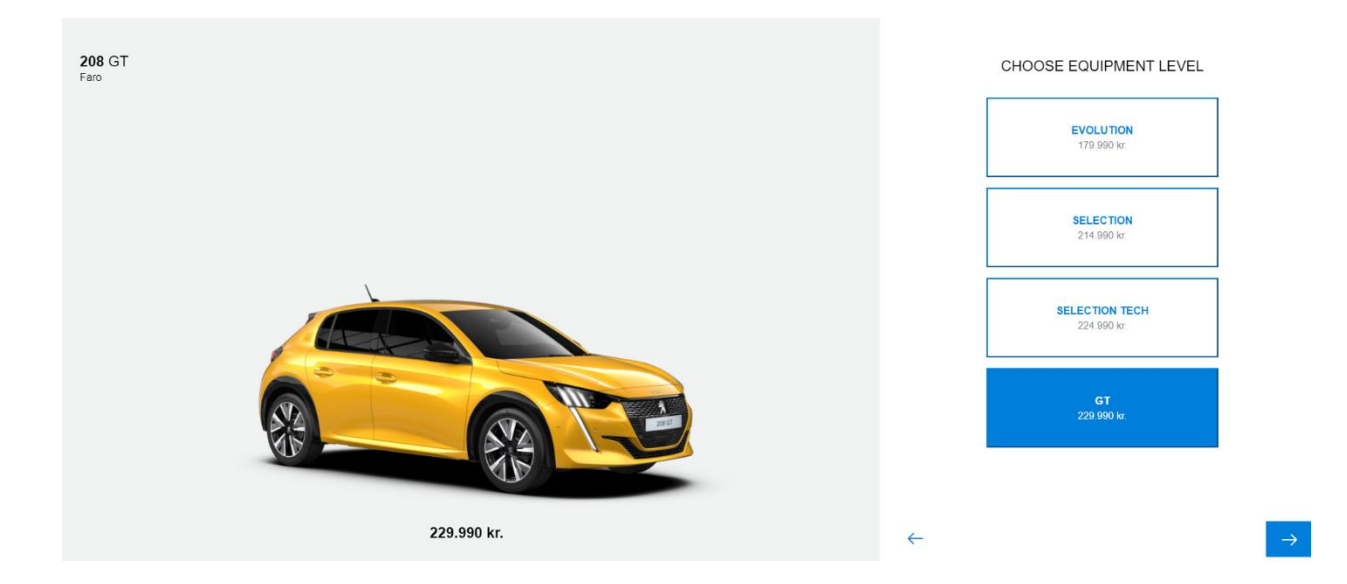

Рисунок 9 – Зміна комплектації та ціни

 А також при натисканні стрілки справа, як зображено на рисунку 10, користувач потрапляє у вікно вибору кольору.

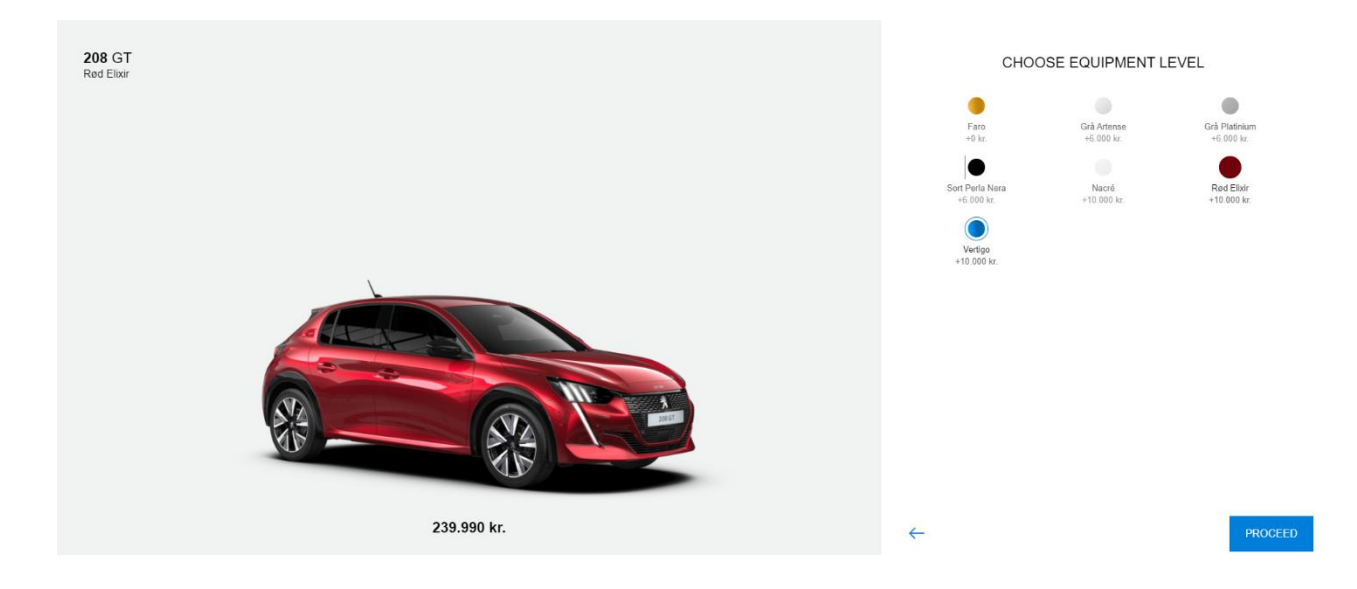

Рисунок 10 – Вікно вибору кольору

Для зручності користувачів було зроблено адаптивну верстку. Все красиво працює на планшеті, телефоні, IPad. На рисунках 11, 12 – показано, як сайт працює на телефоні.

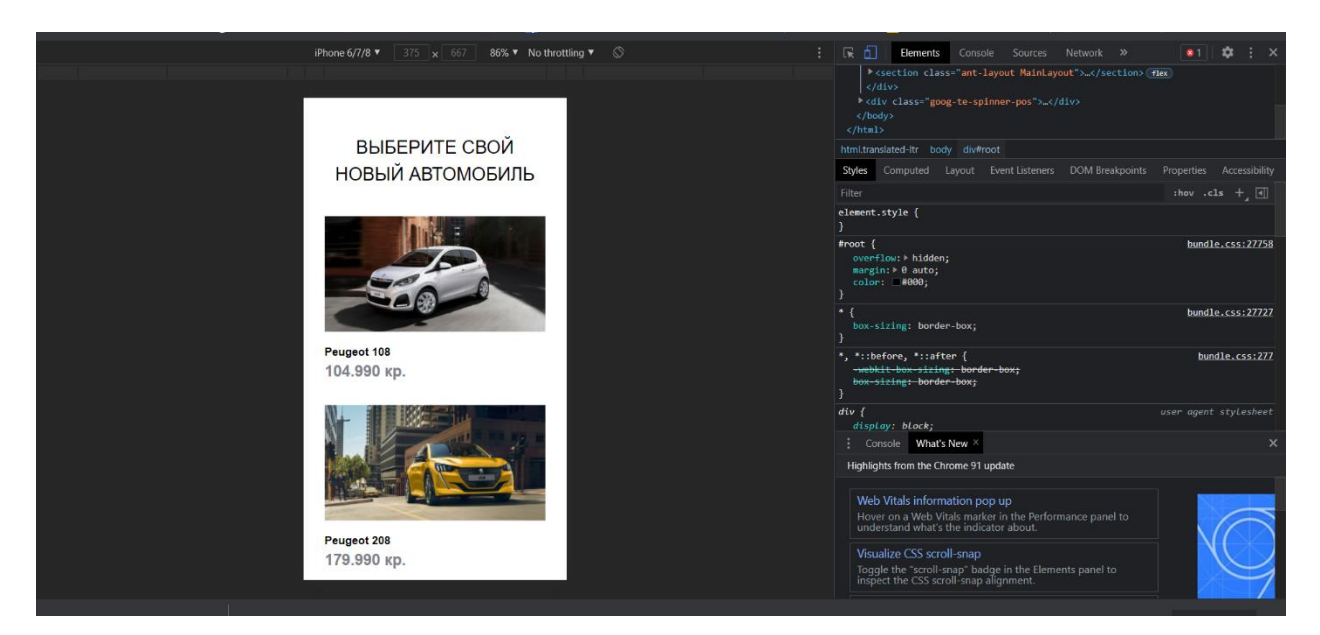

Рисунок 11 – Вигляд сайту з телефону

Красивий і робочий інтерфейс магазину на телефоні на рисунку 12.

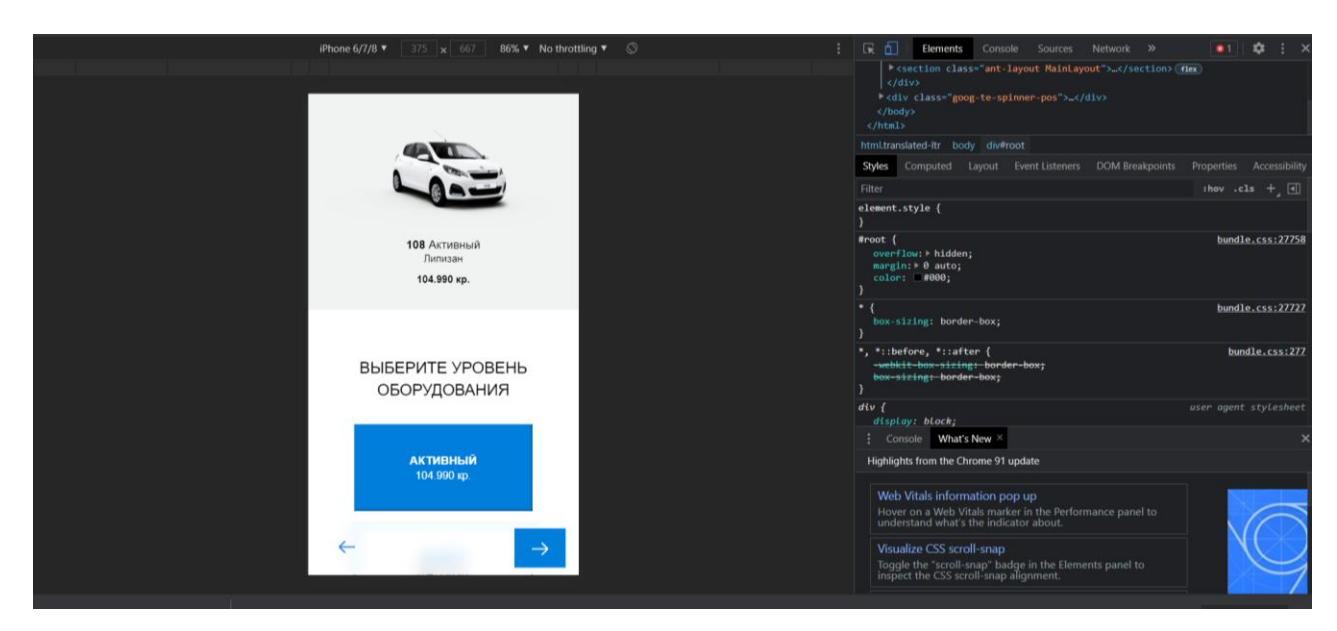

Рисунок 12 - Вигляд працюючого сайту з телефону

# **ВИСНОВКИ ДО ТРЕТЬОГО РОЗДІЛУ**

<span id="page-21-0"></span>В даному розділі показано етапи роботи інтернет-магазину. Інструкція наводиться із відповідними зображеннями.

Продемонстровано екран після успішного локального запуску проекту.

#### **ВИСНОВКИ**

<span id="page-22-0"></span>Під час виконання випускної кваліфікаційної роботи бакалавра представлено інтернет-магазин, побудований на фреймворку «React» та мові програмування «JavaScript». Під час виконання дипломної роботи було:

- Обрано три базові товари автомобільного заводу;
- Написано код додатку для визначення товару;
- Спроектовано діаграму функціонування системи;
- Спроектовано дизайн та архітектуру додатку;
- Детально описано процеси встановлення IDE, процеси встановлення фреймворку «React», npm пакетів, додаткових препроцесорів та бібліотек.

Створена система дає користувачу змогу дізнатися якість обраного товару відповідно до бажаних введених характеристик.

#### **Список використаних джерел**

- <span id="page-23-0"></span>1. Юрасов А.В. Электронная коммерция / Юрасов А.В. - М.: Дело, 2003. - 480 с
- 2. Веб-ресурс «https://learn.javascript.ru/»;
- 3. Веб-ресурс «https://ru.reactjs.org/tutorial/tutorial.html»;
- 4. Веб-ресурс «https://codeguida.com/post/475»;
- 5. Астахова И.Ф. SQL в примерах и задачах; Учеб. пособие / И.Ф. Астахова, А.П. Толстобров, В.М. Мельников.— Мн.: Новое знание, 2002. — 176 с. ISBN 985-475-004-3.
- 6. Бази даних. Модель «Сутність-зв'язок»: веб-сайт. URL <https://infopedia.su/12x12a4.html> (дата звернення: 02.06.2021).
- 7. Глівенко С.В, Лапін Є.В, О.О. Павленко. Інформаційні системи в менеджменті: навч. посібник - Суми : Університетська книга, 2003. - 352 с. ISBN 966-680-106-Х
- 8. Гома Х. UML. Проектирование систем реального времени, параллельных и распределенных приложений: Пер. с англ. - М.: ДМК Пресс, 2011. - 704 с.: ил. (Серия «Объектно-ориентированные технологии в программировании»). ISBN 9785-94074-723-9
- 9. Городецька В. В. «Альтернатива магазинам роздрібної торгівлі в період пандемії». Збірник тез конференції «Фінансове забезпечення економіки» 1 червня 2021 року. Житомир: Поліський національний університет.
- 10. Городецька В. В. «Web-орієнтована підсистема інтернет-магазину». Збірник тез конференції «Інформаційні системи та комп'ютерно інтегровані технології: ідеї, проблеми, рішення – 2021» 3 – 4 червня 2021 року. Житомир: Поліський національний університет.